## Online Purchase

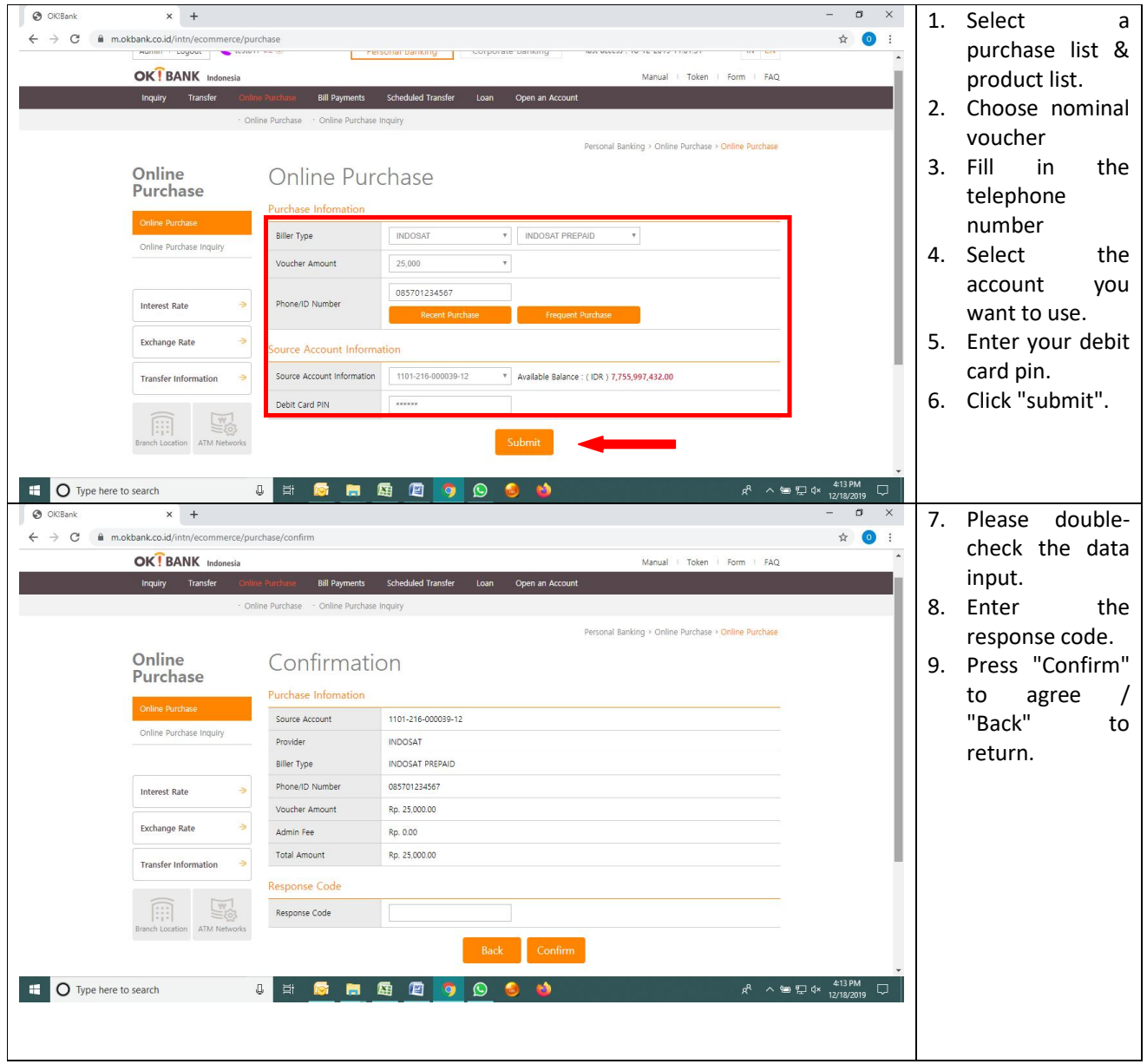

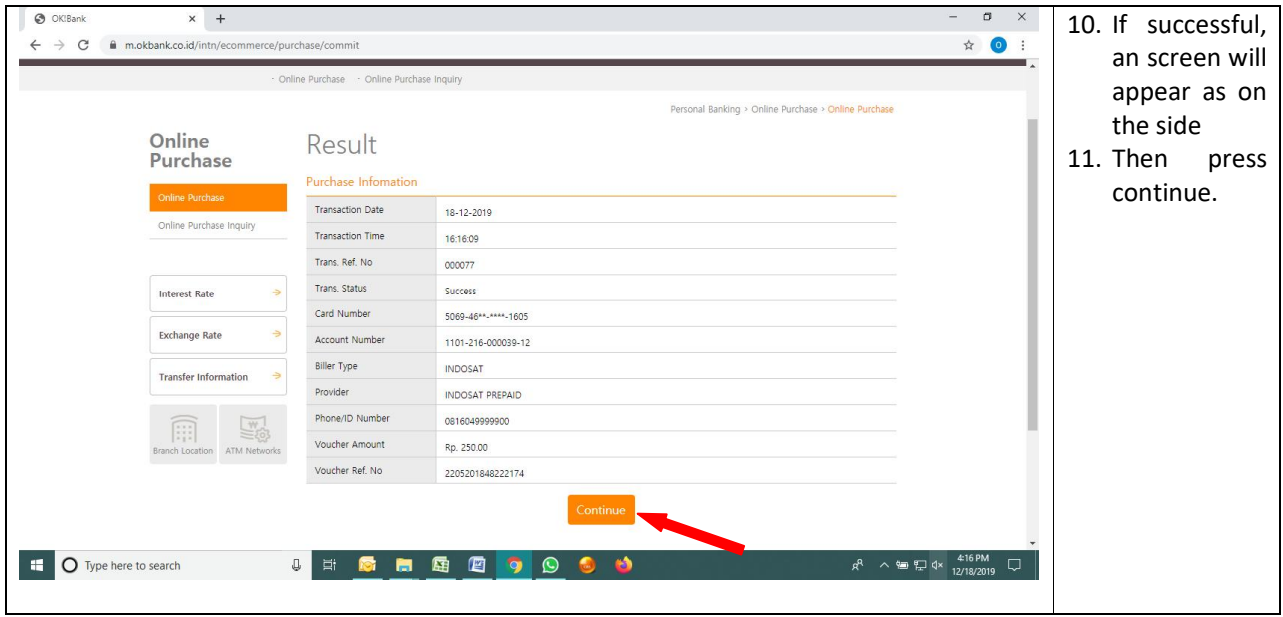

## Online Purchase Inquiry

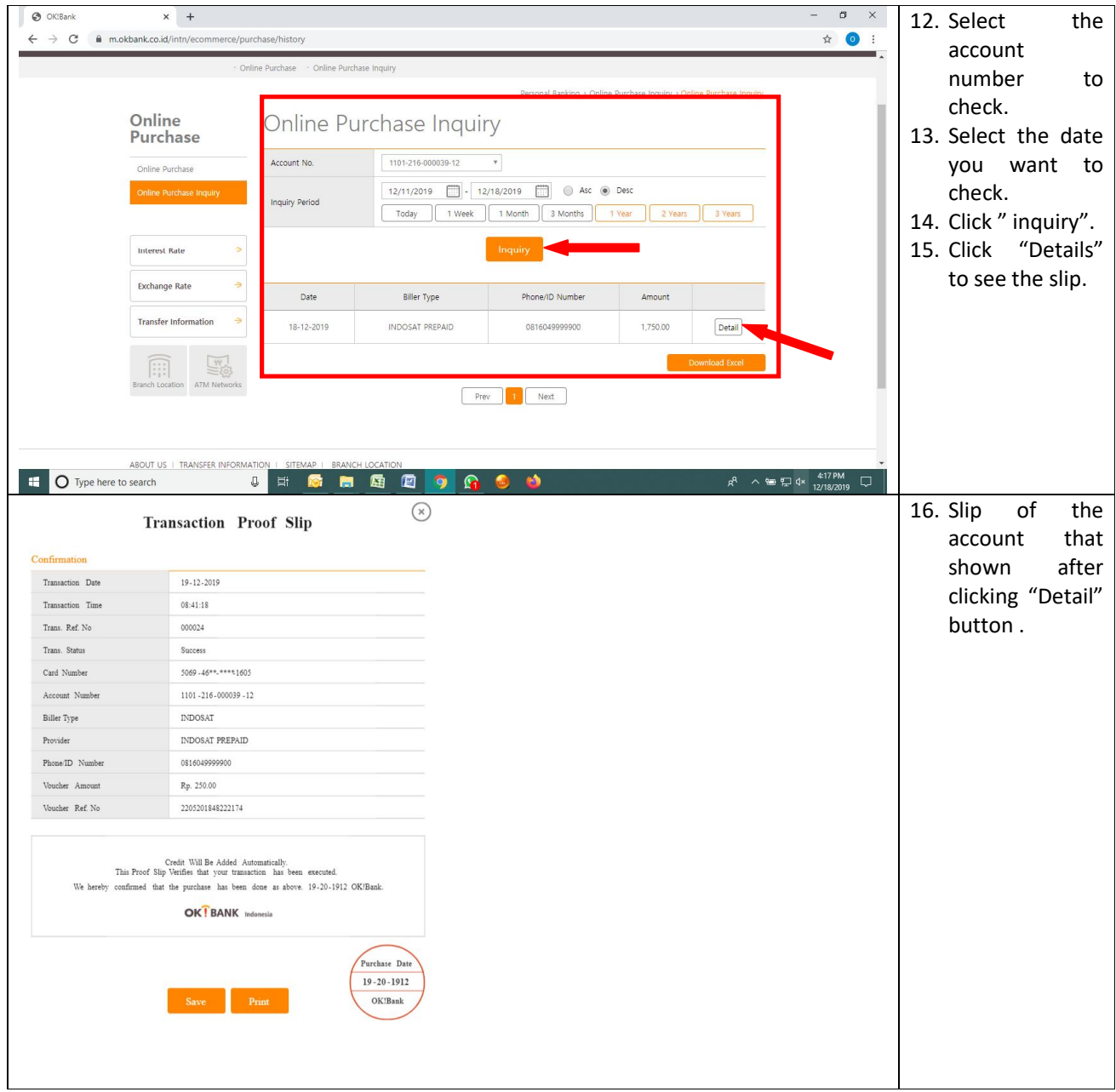